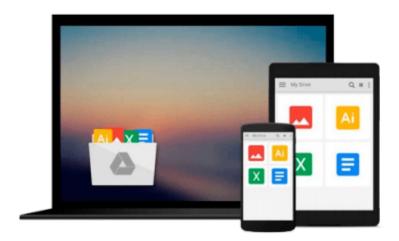

# Hands-On Korn Shell and AWK Scripting: Learn Unix and Linux Programming Through Advanced Scripting Examples

Brian Williams

Download now

<u>Click here</u> if your download doesn"t start automatically

## Hands-On Korn Shell and AWK Scripting: Learn Unix and **Linux Programming Through Advanced Scripting Examples**

Brian Williams

Hands-On Korn Shell and AWK Scripting: Learn Unix and Linux Programming Through Advanced **Scripting Examples** Brian Williams

Learn to harness the programming power that comes standard with all unix and linux systems (including Apple's OSX). This guide encourages hands-on experimentation by including actual scripts that feature the korn shell (ksh), awk, and sed.

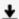

**Download** Hands-On Korn Shell and AWK Scripting: Learn Unix ...pdf

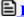

Read Online Hands-On Korn Shell and AWK Scripting: Learn Uni ...pdf

## Download and Read Free Online Hands-On Korn Shell and AWK Scripting: Learn Unix and Linux Programming Through Advanced Scripting Examples Brian Williams

#### From reader reviews:

#### **Richard Stratton:**

What do you with regards to book? It is not important along? Or just adding material if you want something to explain what you problem? How about your extra time? Or are you busy person? If you don't have spare time to complete others business, it is give you a sense of feeling bored faster. And you have spare time? What did you do? All people has many questions above. They have to answer that question since just their can do that. It said that about e-book. Book is familiar on every person. Yes, it is correct. Because start from on kindergarten until university need this particular Hands-On Korn Shell and AWK Scripting: Learn Unix and Linux Programming Through Advanced Scripting Examples to read.

#### **Nelson McNamee:**

This book untitled Hands-On Korn Shell and AWK Scripting: Learn Unix and Linux Programming Through Advanced Scripting Examples to be one of several books that best seller in this year, honestly, that is because when you read this e-book you can get a lot of benefit in it. You will easily to buy that book in the book retail store or you can order it through online. The publisher of the book sells the e-book too. It makes you more easily to read this book, since you can read this book in your Touch screen phone. So there is no reason to you to past this guide from your list.

#### **Ronald Tanaka:**

Do you have something that you want such as book? The book lovers usually prefer to decide on book like comic, short story and the biggest you are novel. Now, why not attempting Hands-On Korn Shell and AWK Scripting: Learn Unix and Linux Programming Through Advanced Scripting Examples that give your enjoyment preference will be satisfied through reading this book. Reading habit all over the world can be said as the method for people to know world considerably better then how they react in the direction of the world. It can't be claimed constantly that reading practice only for the geeky man or woman but for all of you who wants to end up being success person. So, for all of you who want to start looking at as your good habit, you could pick Hands-On Korn Shell and AWK Scripting: Learn Unix and Linux Programming Through Advanced Scripting Examples become your current starter.

### **Jeffrey Cooks:**

As we know that book is very important thing to add our know-how for everything. By a reserve we can know everything you want. A book is a set of written, printed, illustrated or blank sheet. Every year has been exactly added. This book Hands-On Korn Shell and AWK Scripting: Learn Unix and Linux Programming Through Advanced Scripting Examples was filled with regards to science. Spend your free time to add your knowledge about your scientific disciplines competence. Some people has different feel when they reading some sort of book. If you know how big good thing about a book, you can experience enjoy to read a publication. In the modern era like at this point, many ways to get book that you just wanted.

Download and Read Online Hands-On Korn Shell and AWK Scripting: Learn Unix and Linux Programming Through Advanced Scripting Examples Brian Williams #6IZCGRQ3XL2

### Read Hands-On Korn Shell and AWK Scripting: Learn Unix and Linux Programming Through Advanced Scripting Examples by Brian Williams for online ebook

Hands-On Korn Shell and AWK Scripting: Learn Unix and Linux Programming Through Advanced Scripting Examples by Brian Williams Free PDF d0wnl0ad, audio books, books to read, good books to read, cheap books, good books, online books, books online, book reviews epub, read books online, books to read online, online library, greatbooks to read, PDF best books to read, top books to read Hands-On Korn Shell and AWK Scripting: Learn Unix and Linux Programming Through Advanced Scripting Examples by Brian Williams books to read online.

Online Hands-On Korn Shell and AWK Scripting: Learn Unix and Linux Programming Through Advanced Scripting Examples by Brian Williams ebook PDF download

Hands-On Korn Shell and AWK Scripting: Learn Unix and Linux Programming Through Advanced Scripting Examples by Brian Williams Doc

Hands-On Korn Shell and AWK Scripting: Learn Unix and Linux Programming Through Advanced Scripting Examples by Brian Williams Mobipocket

Hands-On Korn Shell and AWK Scripting: Learn Unix and Linux Programming Through Advanced Scripting Examples by Brian Williams EPub